# **MOOVIT** Horaires et plan de la ligne P12 de bus

# P12 Breidfeld Fisher Research and Telechargez

La ligne P12 de bus (Breidfeld) a 2 itinéraires. Pour les jours de la semaine, les heures de service sont: (1) Breidfeld: 16:15(2) Wiltz, Lycée Du Nord: 07:00

Utilisez l'application Moovit pour trouver la station de la ligne P12 de bus la plus proche et savoir quand la prochaine ligne P12 de bus arrive.

#### **Direction: Breidfeld**

15 arrêts [VOIR LES HORAIRES DE LA LIGNE](https://moovitapp.com/luxembourg-3827/lines/P12/93591864/6430978/fr?ref=2&poiType=line&customerId=4908&af_sub8=%2Findex%2Ffr%2Fline-pdf-Luxembourg-3827-865735-93591864&utm_source=line_pdf&utm_medium=organic&utm_term=Breidfeld)

Wiltz, Lycée Du Nord

Pommerloch, Theis

Pommerlach, Knauf

Wincrange, Haaptstrooss

Troisvierges, Police

Biwisch

Troisvierges, Gare Routière

Troisvierges, Millebierg

Troisvierges, Mairie

Troisvierges, Bënzelterstrooss

Binsfeld, Beim Musée

Binsfeld, Beim Alen Burren

Binsfeld, Om Béchel

Holler, Bréiel

Breidfeld

**Horaires de la ligne P12 de bus** Horaires de l'Itinéraire Breidfeld:

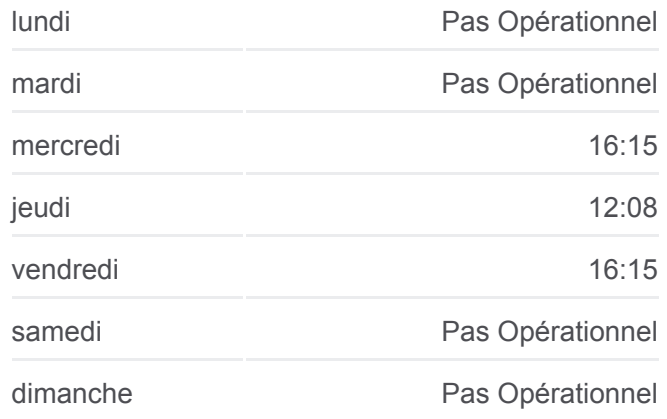

**Informations de la ligne P12 de bus Direction:** Breidfeld **Arrêts:** 15 **Durée du Trajet:** 46 min **Récapitulatif de la ligne:**

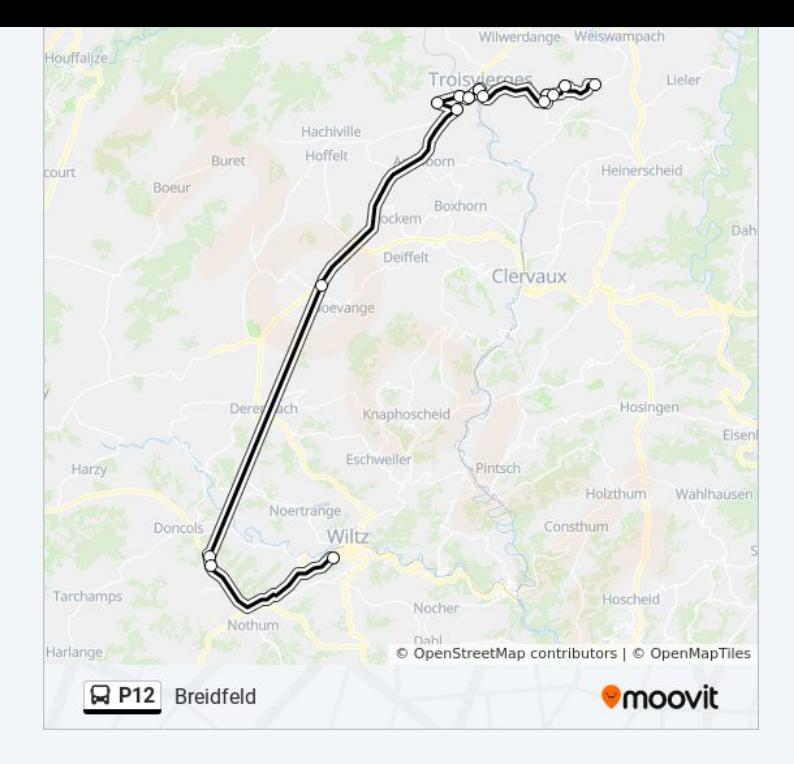

### **Direction: Wiltz, Lycée Du Nord** 15 arrêts [VOIR LES HORAIRES DE LA LIGNE](https://moovitapp.com/luxembourg-3827/lines/P12/93591864/6430807/fr?ref=2&poiType=line&customerId=4908&af_sub8=%2Findex%2Ffr%2Fline-pdf-Luxembourg-3827-865735-93591864&utm_source=line_pdf&utm_medium=organic&utm_term=Breidfeld)

Breidfeld

Holler, Bréiel

Binsfeld, Om Béchel

Binsfeld, Beim Alen Burren

Binsfeld, Beim Musée

Troisvierges, Bënzelterstrooss

Troisvierges, Mairie

Troisvierges, Millebierg

Troisvierges, Gare Routière

Biwisch

Troisvierges, Police

Wincrange, Haaptstrooss

Pommerlach, Knauf

Pommerloch, Theis

Wiltz, Lycée Du Nord

## **Horaires de la ligne P12 de bus**

Horaires de l'Itinéraire Wiltz, Lycée Du Nord:

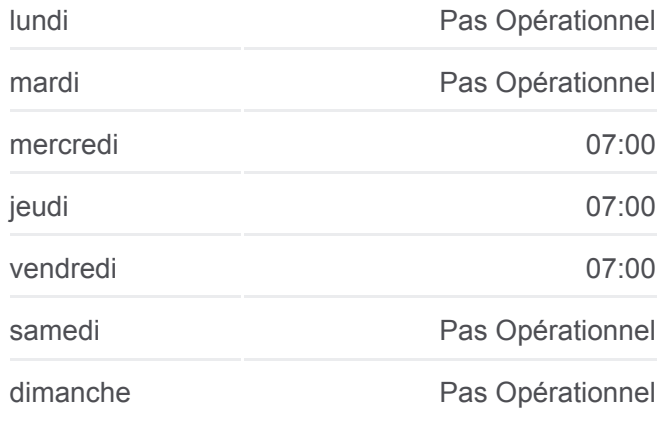

**Informations de la ligne P12 de bus Direction:** Wiltz, Lycée Du Nord **Arrêts:** 15 **Durée du Trajet:** 45 min **Récapitulatif de la ligne:**

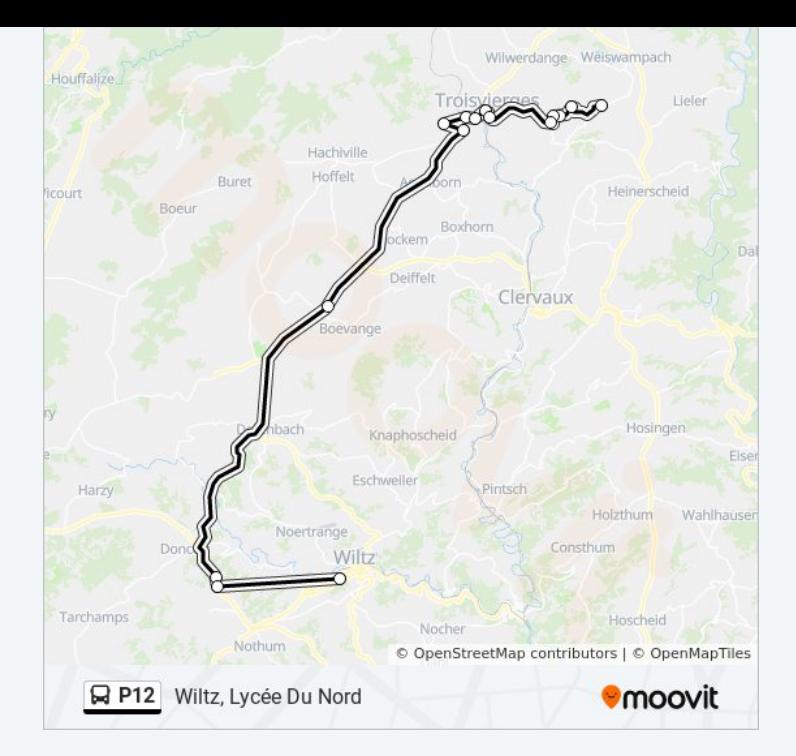

Les horaires et trajets sur une carte de la ligne P12 de bus sont disponibles dans un fichier PDF hors-ligne sur moovitapp.com. Utilisez le [Appli Moovit](https://moovitapp.com/luxembourg-3827/lines/P12/93591864/6430978/fr?ref=2&poiType=line&customerId=4908&af_sub8=%2Findex%2Ffr%2Fline-pdf-Luxembourg-3827-865735-93591864&utm_source=line_pdf&utm_medium=organic&utm_term=Breidfeld) pour voir les horaires de bus, train ou métro en temps réel, ainsi que les instructions étape par étape pour tous les transports publics à Luxembourg.

[À propos de Moovit](https://moovit.com/fr/about-us-fr/?utm_source=line_pdf&utm_medium=organic&utm_term=Breidfeld) · [Solutions MaaS](https://moovit.com/fr/maas-solutions-fr/?utm_source=line_pdf&utm_medium=organic&utm_term=Breidfeld) · [Pays disponibles](https://moovitapp.com/index/fr/transport_en_commun-countries?utm_source=line_pdf&utm_medium=organic&utm_term=Breidfeld) · [Communauté Moovit](https://editor.moovitapp.com/web/community?campaign=line_pdf&utm_source=line_pdf&utm_medium=organic&utm_term=Breidfeld&lang=fr)

© 2024 Moovit - Tous droits réservés

**Consultez les horaires d'arrivée en direct**

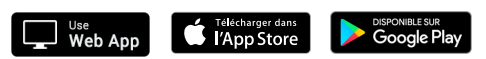